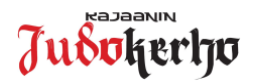

## **Instruction on buying a Judoliitto license in Suomisport**

*The purchase of the Finnish Judo Association's (Suomen Judoliitto) license is carried out by the Suomisport service (www.suomisport.fi). Please note that in order to become a member of the Suomen Judoliitto and at the same time*  to become a member of the insurance policy, it is advisable to purchase the license as soon as possible when the *judo training begins. The Finnish Judo Association's license (and insurance) will enter into force immediately after the purchase in Suomisport!*

If judoka does not already have a valid license, the judoka must first register with the Suomisport service. In the case of a minor judoka, his or her guardian must make himself a Suomisport profile, after which he/she will attach his/her child to his/her own profile. Instructions for registering with Suomisport can be found on the Kajaani Judo Club website:

https://www.kajaaninjudokerho.fi/materiaalit/suomisport-materiaalit/ Ohje Suomisport rekisteröityminen ja profiilin luominen.pdf

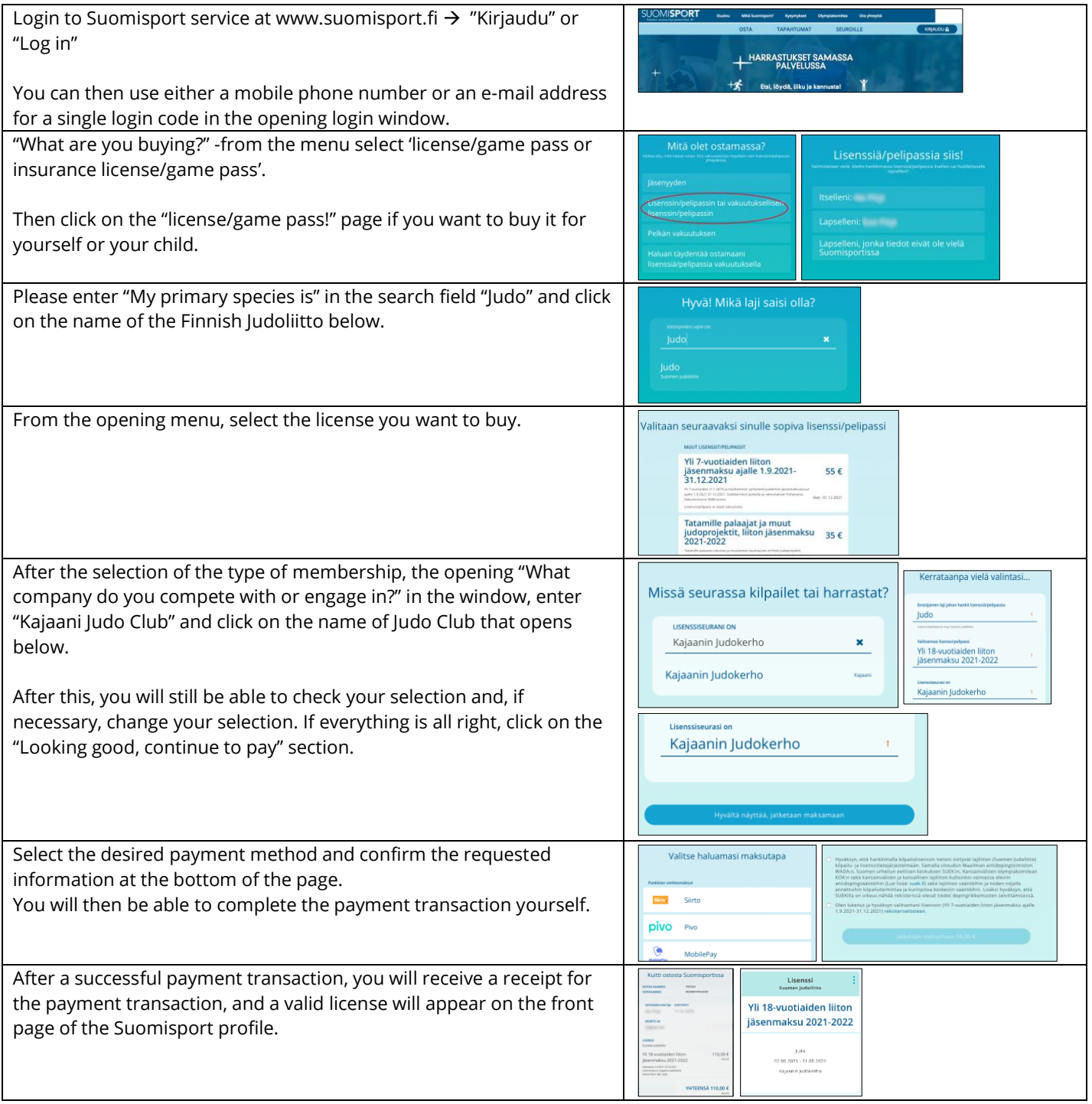